Avg Linux [Manual](http://newfile.westpecos.com/get.php?q=Avg Linux Manual Update) Update >[>>>CLICK](http://newfile.westpecos.com/get.php?q=Avg Linux Manual Update) HERE<<<

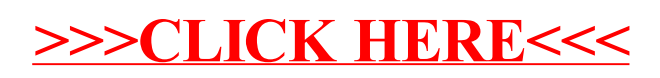